#### **CMSC421: Principles of Operating Systems**

#### **Nilanjan Banerjee**

*Assistant Professor, University of Maryland* Baltimore County nilanb@umbc.edu http://www.csee.umbc.edu/~nilanb/teaching/421/

**1 Principles of Operating Systems Acknowledgments: Some of the slides are adapted from Prof. Mark Corner and Prof. Emery Berger's OS course at Umass Amherst** 

### **Announcements**

- Project 1 due on Oct 7<sup>th</sup>
- Homework 2 is out (due Oct  $13<sup>th</sup>$ )
- Readings from Silberchatz [6<sup>th</sup> chapter]

### **Test and Set semantics**

What's the effect of **testAndset(value)** when:

- $\blacksquare$  value = 0? ("unlocked")
- value =  $1$ ? ("locked")

```
int testAndset (int* v) { 
  int old = *v;
  *_{v} = 1; return old; 
}
```
### **Blocking Locks**

- **Suspend thread immediately** 
	- Lets scheduler execute another thread
	- Go to back of run queue or wait to be woken
- **Minimizes time spent waiting**
- **But: always causes context switch**

```
void blockinglock (Lock* l) { 
  while (testAndSet(1.v) == 1) {
    sched yield();
 } 
}
```
### **Spin Locks**

**Instead of blocking, loop until released** 

```
void spinlock (Lock* l) { 
   while (testAndSet(l.v) == 1) { 
      ; 
   } 
}
```
### **Other variants**

- Spin-then-yield:
	- Spin for some time, then yield
		- Fixed spin time
		- Exponential backoff

### **Safety**

- **-** Locks can enforce mutual exclusion, but notorious source of errors
	- Failure to unlock
	- Double locking
	- Deadlock (its own lecture)
	- Priority inversion
		- not an "error" per se  $\mathbf{p}^{\text{thread\_mutes\_t 1}}$

```
void square (void) { 
   pthread_mutex_lock (&l); 
   // acquires lock 
   // do stuff 
  if (x == 0) {
     return; 
   } else { 
    x = x * x; } 
   pthread_mutex_unlock (&l); 
}
```
### **Bounded Buffer or Producer Consumer Problem**

- **Suppose we have a thread-safe queue** 
	- insert(item), remove(), empty()
	- must protect access with locks
- Consumer
	- Consumes items in the queue
	- Only if queue has items
- **Producer:** 
	- **Produces items**
	- Adds them only if the queue is not full

## A simple case: max size of queue is 1

### **Solution (sleep?)**

```
\blacksquare Sleep =
```
- "don't run me until something happens"
- What about this?

```
Dequeue(){ 
    lock(); 
    if (queue empty) { 
        sleep(); 
     } 
     take one item; 
    unlock(); 
}
```

```
Enqueue(){ 
    lock(); 
    insert item; 
    if (thread waiting) 
       wake up dequeuer(); 
    unlock(); 
}
```
### **Another solution**

**Does this work?** 

```
Dequeue(){ 
    lock(); 
     if (queue empty){ 
        unlock(); 
        sleep(); 
        remove item; 
     } 
    else unlock; 
}
```
**Enqueue(){ lock(); insert item; if (thread waiting) wake up dequeuer(); unlock(); }**

### **Conditional variables**

- Make it possible/easy to go to sleep
	- Atomically:
		- release lock
		- put thread on wait queue
		- go to sleep
- Each cv has a queue of waiting threads
- Worry about threads that have been put on the wait queue but have NOT gone to sleep yet?
	- no, because those two actions are atomic
- Each condition variable associated with one lock

### **Conditional variables**

## Wait for 1 event, atomically release lock

### – **wait(Lock& l, CV& c)**

- If queue is empty, wait
	- Atomically releases lock, goes to sleep
	- You must be holding lock!
	- May reacquire lock when awakened (pthreads do)

### – **signal(CV& c)**

- Insert item in queue
	- Wakes up one waiting thread, if any
- **broadcast(CV& c)**
	- Wakes up all waiting threads
- $\blacksquare$  Monitors = locks + condition variables
	- Sometimes combined with data structures

Lets take a look at a demo

### **Producer-consumer problem using pthread conditionals**

```
void * consumer (void *){ 
   while (true) { 
   pthread mutex lock(&1);
   while (q.empty()){
       pthread_cond_wait(&nempty, &l); 
    } 
   cout << q.pop back() << endl;
   pthread mutex unlock(&l);
 } 
}
```

```
void * producer(void *){ 
   while (true) { 
   pthread mutex lock(&l);
   q.push \overline{f}ront \overline{(1)};
   pthread cond signal (&nempty);
   pthread mutex unlock(&l);
 } 
}
```
### **Semaphores**

# Computer science: Dijkstra (1965)

A non-negative integer counter with *atomic"increment"&"* decrement. **Blocks rather than** *going negative.* 

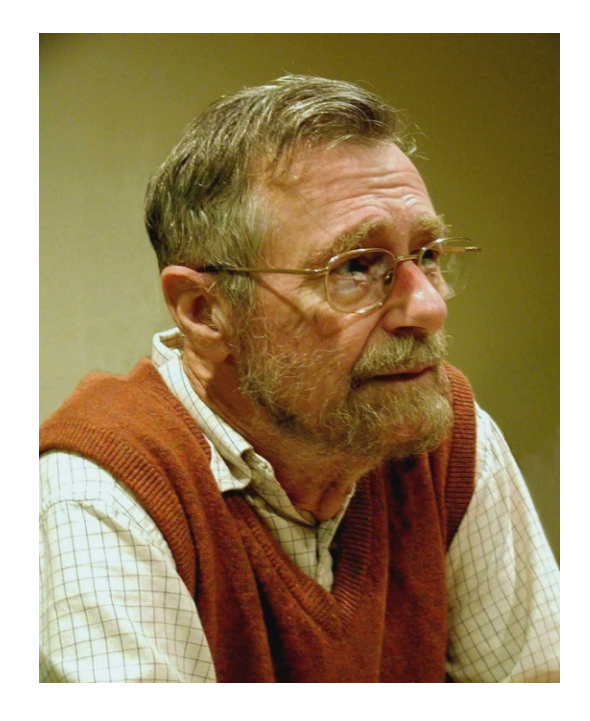

### **Semaphore Operations**

- $\blacksquare$  P(sem), a.k.a. wait =  $\blacksquare$  V(sem), a.k.a. signal decrement counter
	- If sem = 0, block until greater than zero
	- $–$  P  $=$ 
		- "prolagen" (proberen te verlagen, "try to decrease")
- = increment counter
	- Wake 1 waiting process
	- $-V =$  "verhogen" ("increase")

**How do you implement a mutex using semaphores**

- **More elegant than locks** 
	- Mutual Exclusion **and** Ordering
	- By initializing semaphore to 0, threads can wait for an event to occur

### *thread A*

*// wait for thread B*  **sem.wait(); //** *do stuff …* 

### *thread B*

*// do stuff, then // wake up A*  **sem.signal();** 

### **Counting Semaphores**

- **Controlling resources:** 
	- E.g., allow threads to use at most 5 files simultaneously
		- Initialize to 5

### *thread A*

**sem.wait(); // use a file sem.signal();** 

### *thread B*

**sem.wait(); // use a file** 

**sem.signal();** 

 **An in-class discussion (producer consumer problem using sem)**